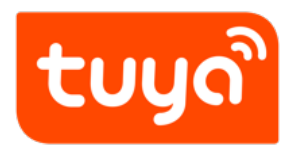

# **Cloud Development FAQ**

Cloud Development > Cloud Development FAQ

Version: 20200515

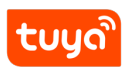

## **Contents**

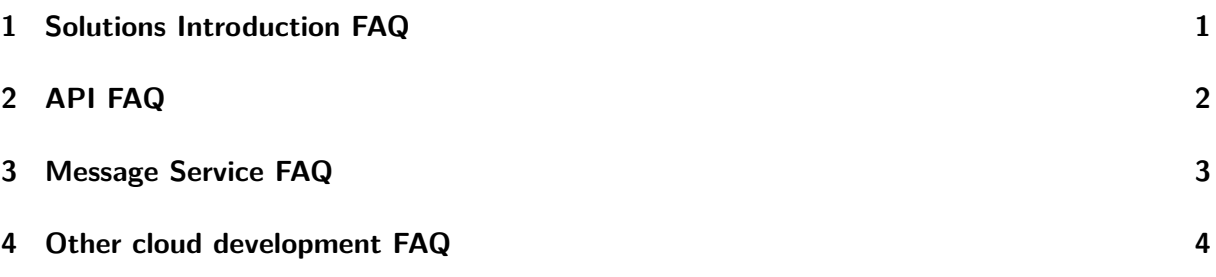

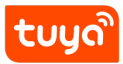

#### **1 Solutions Introduction FAQ**

- Which interworking modes does Tuya Cloud support?
- <span id="page-2-0"></span>• Does Tuya expose the MQTT service?
- How many requests can a user send to the server per second?
- [How are user permissions and device operation perm](https://support.tuya.com/en/help/_detail/K927tbbt30502)issions different?
- [Can I cancel the authorization after th](https://support.tuya.com/en/help/_detail/K927tp517vggc)e authorization code mode access autho[rization?](https://support.tuya.com/en/help/_detail/K927ttzta56wa)

<span id="page-2-1"></span>More questions, visit: [https://support.tuya.com/en/help/\\_list?category=384105](https://support.tuya.com/en/help/_detail/K9g77zaf8s2n1)

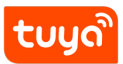

## **2 API FAQ**

- What is the app schema and where can I get it?
- How to resolve it if the calling interface has an error code: 1106, permission deny?
- [How to resolve it if the calling interface has an e](https://support.tuya.com/en/help/_detail/K9g77z3px37yj)rror code: 2008, command or [value not support?](https://support.tuya.com/en/help/_detail/K9kui9wvuwc93)
- [The va](https://support.tuya.com/en/help/_detail/K9kui9wvuwc93)lidity period of token?
- [The validity period of sign?](https://support.tuya.com/en/help/_detail/K927tmgnvftwa)
- [How to prevent de](https://support.tuya.com/en/help/_detail/K927tmgnvftwa) authentication attacks on nodes?
- [How to get the value of user](https://support.tuya.com/en/help/_detail/K9g77zet6uxp0) uid?
- [Why can't I log in to the ap](https://support.tuya.com/en/help/_detail/K9g77zdemexq4)p after registering an account in the cloud?

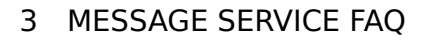

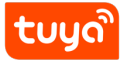

#### **3 Message Service FAQ**

- What data types can message push support?
- Validity period of message push data?
- How to apply for opening mqtt message push?
- [What is the subscription type of Tuya cloud-cl](https://support.tuya.com/en/help/_detail/K9g780537ek43)oud docking Pulsar?
- [Why didn't the go SDK pulsar client rec](https://support.tuya.com/en/help/_detail/K9g7805hhtnbn)eive messages from any devices?

More questions, visit: [https://support.tuya.com/zh/help/\\_list?category=](https://support.tuya.com/en/help/_detail/K9g77yfkmfbxp)612001

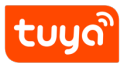

## **4 Other cloud development FAQ**

- Is node IpV6 enabled?
- Is low-power network supported?
- How do devices resynchronize after a network outage / reset, what is the la[tency of this process, a](https://support.tuya.com/en/help/_detail/K9g77z6qynne3)nd does it scale with the network?
- [I have added a device to the Ap](https://support.tuya.com/en/help/_detail/K9g77z75vjtom)p. Why is the activation data 0 in the data [center?](https://support.tuya.com/en/help/_detail/K9c7uswj5asl8)